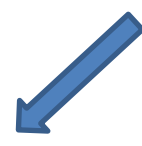

## **Aktueller Zeitplan für die Umsatzsteuer - Umsetzung**

Mit diesem Newsletter möchten wir Sie über die geplante zeitliche Umsetzung der Umsatzsteueranforderungen ab 2021 in der MACH Software informieren. Es hat sich einiges getan.

Aktuell werden im Landeskirchenamt die rechtlichen Grundlagen geschaffen. In der Haushaltssystematik werden die Abrechnungsobjekte und Konten an die umsatzsteuerlichen Erfordernisse angepasst. Dadurch wird sichergestellt, dass zukünftig trotz des höher werdenden Aufwandes alle erforderlichen Arbeiten erledigt und die Nachweise erbracht werden können. Die Grundlagen sollen bis zum Jahresende 2019 erstellt und in der MACH Software eingerichtet sein.

Jetzt können Sie mit den Vorbereitungen innerhalb Ihrer Mandanten beginnen. Aufgrund der zurzeit laufenden Erhebungen durch das Umsatzsteuerteam wissen Sie, in welchen Bereichen die Umsatzsteuer zu buchen ist und wo keine Umsatzsteuer anfällt. U.a. im Rahmen der Haushaltsplanung können Sie die erforderlichen Einrichtungen in den Haushalten der Kirchengemeinden und anderen kirchlichen Körperschaften vornehmen. Dazu gehören zum Beispiel die Einrichtung von neuen Abrechnungsobjekten, über die die Höhe der abzugsfähigen Vorsteuer festgelegt wird und die Einrichtung von Konten, die Sie für die Erfassung von steuerpflichtigen Umsätzen benötigen.

**Die MACH-Software kann selbstverständlich auch schon jetzt die Umsatzsteuer korrekt buchen und auswerten.** Allerdings ist das Erstellen der Umsatzsteuervoranmeldungen und der dafür benötigten Auswertungen automatisiert aus der Software MACH Web 2.0 noch nicht möglich. MACH hatte uns eine Umsetzung bis zum 31.05.2019 zugesagt. Dieser Termin konnte allerdings nicht gehalten werden. Die vollständige Umsetzung findet erst mit der Version 1.85 statt, die im Herbst erscheint. Da auch bis zum Jahresende die erforderlichen weiteren Umsetzungen abgeschlossen sein sollen, können Sie rechtzeitig zum Beginn des Jahres 2020 vollumfänglich alle Arbeiten mit MACH Web 2.0 durchführen. Vorgesehen ist zum Beispiel auch, dass die Software nach erfolgter Einrichtung durch die Kreiskirchenämter bei Bedarf zusammenfassende Umsatzsteuervoranmeldungen für mehrere Mandanten erstellen und automatisiert buchen kann. Dies ist notwendig, wenn eine gemeinsame Umsatzsteuervoranmeldung zum Beispiel für die zwei Mandanten Kirchengemeinde und Friedhof einer Körperschaft abgegeben werden muss. Neu für uns ist hierbei, dass wir wohl in den allermeisten Fällen zukünftig Monatsabschlüsse<br>machen müssen. machen müssen.

**Bei all dem ist zu beachten, dass auch mit der Version 1.85 von MACH Web 2.0 das Thema Umsatzsteuer nicht auf Knopfdruck erledigt werden kann.** Vor dem Absenden der Umsatzsteuervoranmeldung sind sorgfältige Vorarbeiten, Kontrollen und Verprobungen erforderlich – und das für jeden Umsatzsteuergläubiger. Dies muss seitens der Ämter bei den organisatorischen Vorbereitungen zwingend berücksichtigt werden. MACH will Auswertungen zur Verfügung stellen, mit denen Sie die richtige Erfassung der Steuerbeträge prüfen und nachweisen können.

In drei Workshops haben sich verschiedene Akteure unter anderem mit dem weiteren Zeitplan beschäftigt. Die Ergebnisse lassen sich wie folgt zusammenfassen:

 $\Rightarrow$  Bis Ende 2019

Einrichtung Steuerschlüssel, Erweiterung Kontenrahmen und Abrechnungsobjekte,

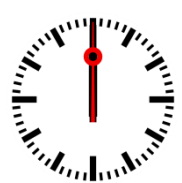

Einrichtung bzw. Anpassung aller Strukturen in der Produktiv-Datenbank, Bestandsaufnahme Sachverhalte durch die Kreiskirchenämter und Bewertung durch das Umsatzsteuerteam.

Anschließend Einrichtung der benötigten Abrechnungsobjekte und Konten  $\Rightarrow$  2. Quartal 2020: Im LKA stehen die benötigten Abrechnungsobjekte usw. zur Haushaltsplanung 2021 zur Verfügung

 $\Rightarrow$  Sommer 2020: In den KKÄ stehen die benötigten Abrechnungsobjekte usw. zur Haushaltsplanung 2021 zur Verfügung

Ausgehend von der Dringlichkeit des Zeitplans hat die Projektsteuerungsgruppe *NKF*Westfalen eine Reihe von Beschlüssen zum Thema Umsatzsteuer gefasst:

 Sie empfiehlt allen NKF-Anwendern bzw. NKF-Umstellern, bei der Umsatzsteuer-Verbuchung einheitlich, wie durch eine Arbeitsgruppe am 04.04.2019 empfohlen, zu verfahren. Die Begleitung durch die Umstellungsberater/innen und die externen Dienstleister sowie die Einrichtung der Software erfolgen auf dieser Grundlage.

*Anmerkung: Die empfohlende Verfahrensweise ergibt sich aus der Anlage zum Protokoll vom 04.04.2019, die wir in KiWi im Handbuch NKF unter der Arbeitshilfe "03-26" veröffentlicht haben.*

*In diesem Zusammenhang weisen wir auf folgende aktuelle Klarstellung des Umsatzsteuerteams hin:*

*"Die (kurzfristige) Vermietung von Räumen an Privatpersonen stellt eine Leistung der Kirchengemeinde auf privatrechtlicher Grundlage (Mietvertrag) dar. Das hierfür gezahlte Entgelt führt zu einem steuerbaren Umsatz. Jedoch ist diese sonstige Leistung umsatzsteuerfrei nach § 4 Nr. 12 a UStG. Diese Steuerbefreiung gilt auch bei kurzen Vermietungsverhältnissen und umfasst grundsätzlich auch im Gemeindehaus vorhandenes Mobiliar, das vom Mieter mitgenutzt werden darf."*

- Die Projektsteuerungsgruppe bittet die "AG Schnittstellen", die aufgrund der § 2 b-Anwendung erforderlichen Anpassungen der Schnittstellen zu ermitteln und die Umsetzung zur Fertigstellung bis Ende 2019 zu veranlassen.
- Die Projektsteuerungsgruppe bittet die AG Schulung, das Schulungskonzept in Hinblick auf die technische und buchhalterische Umsetzung von § 2 b UStG zu erweitern und rechtzeitig umzusetzen.

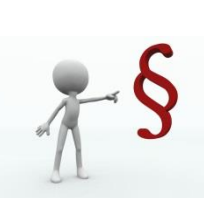